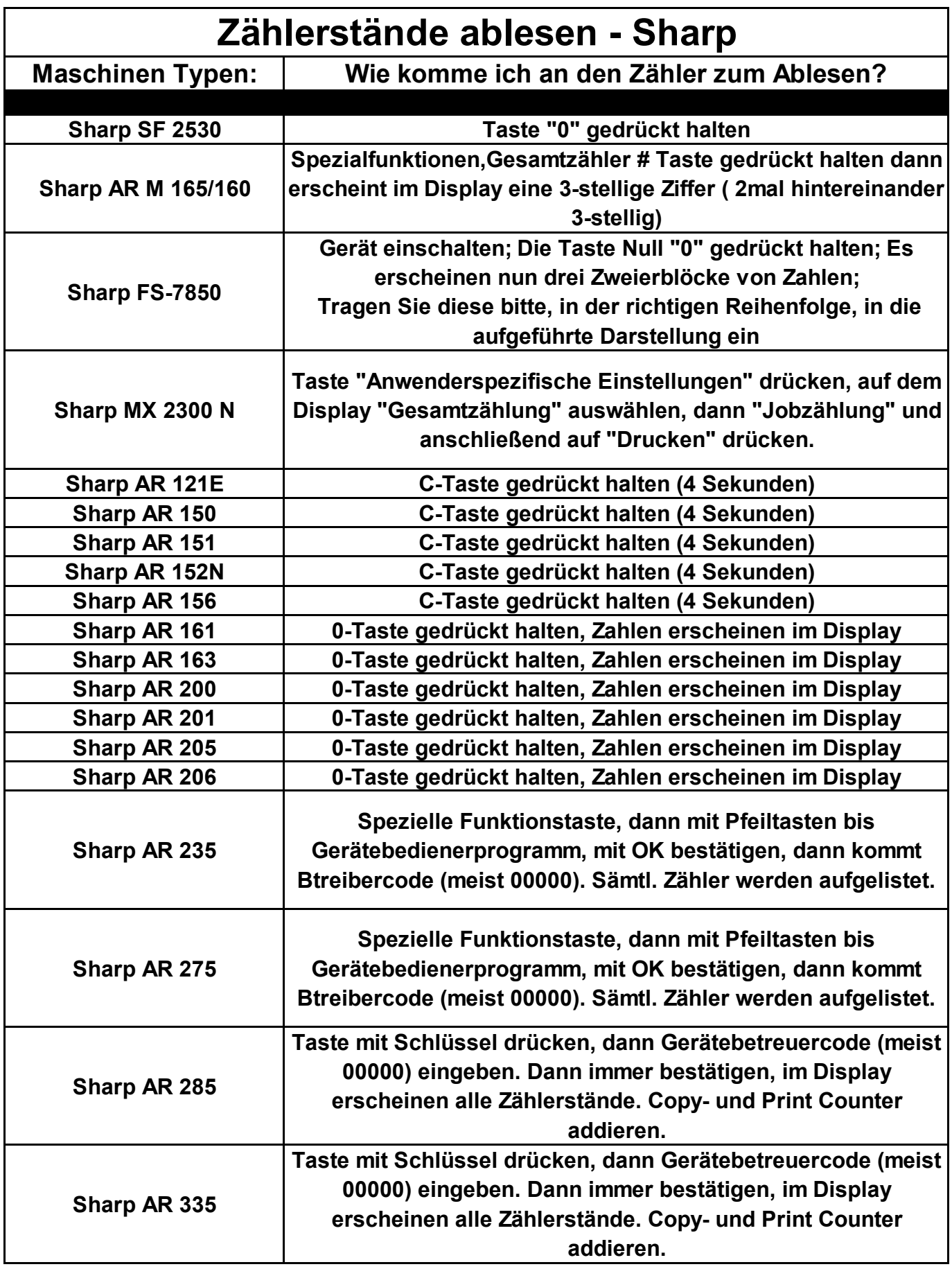

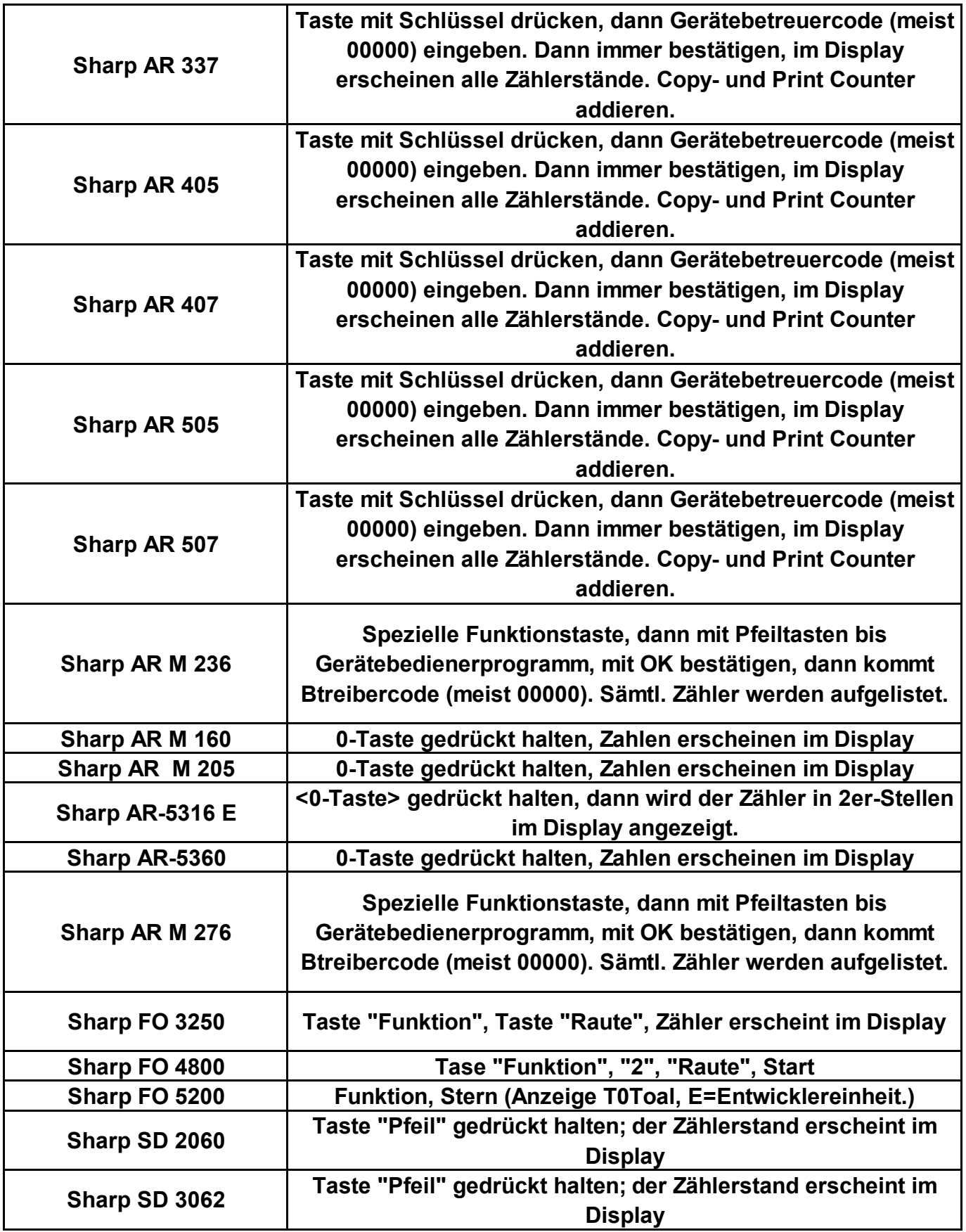

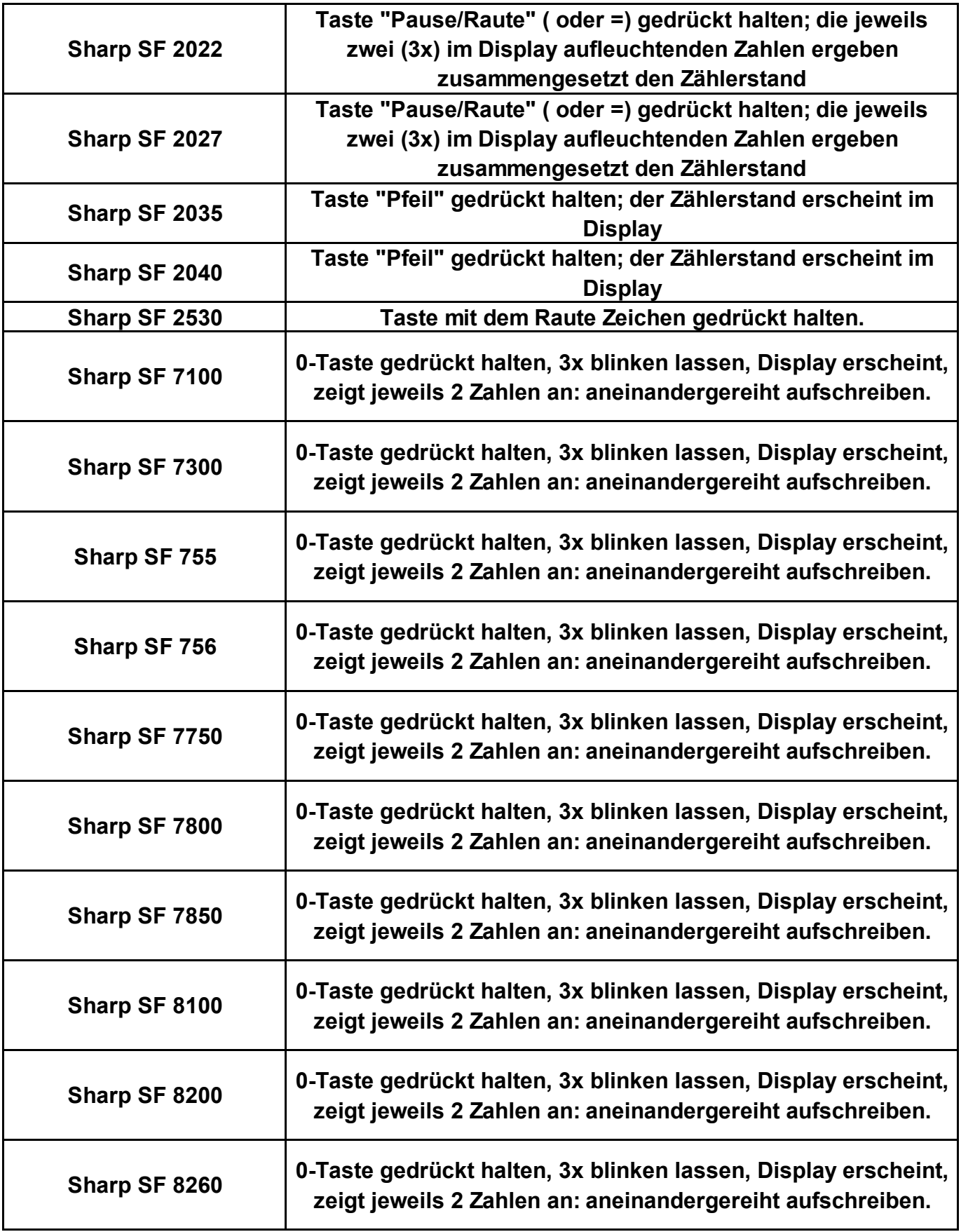

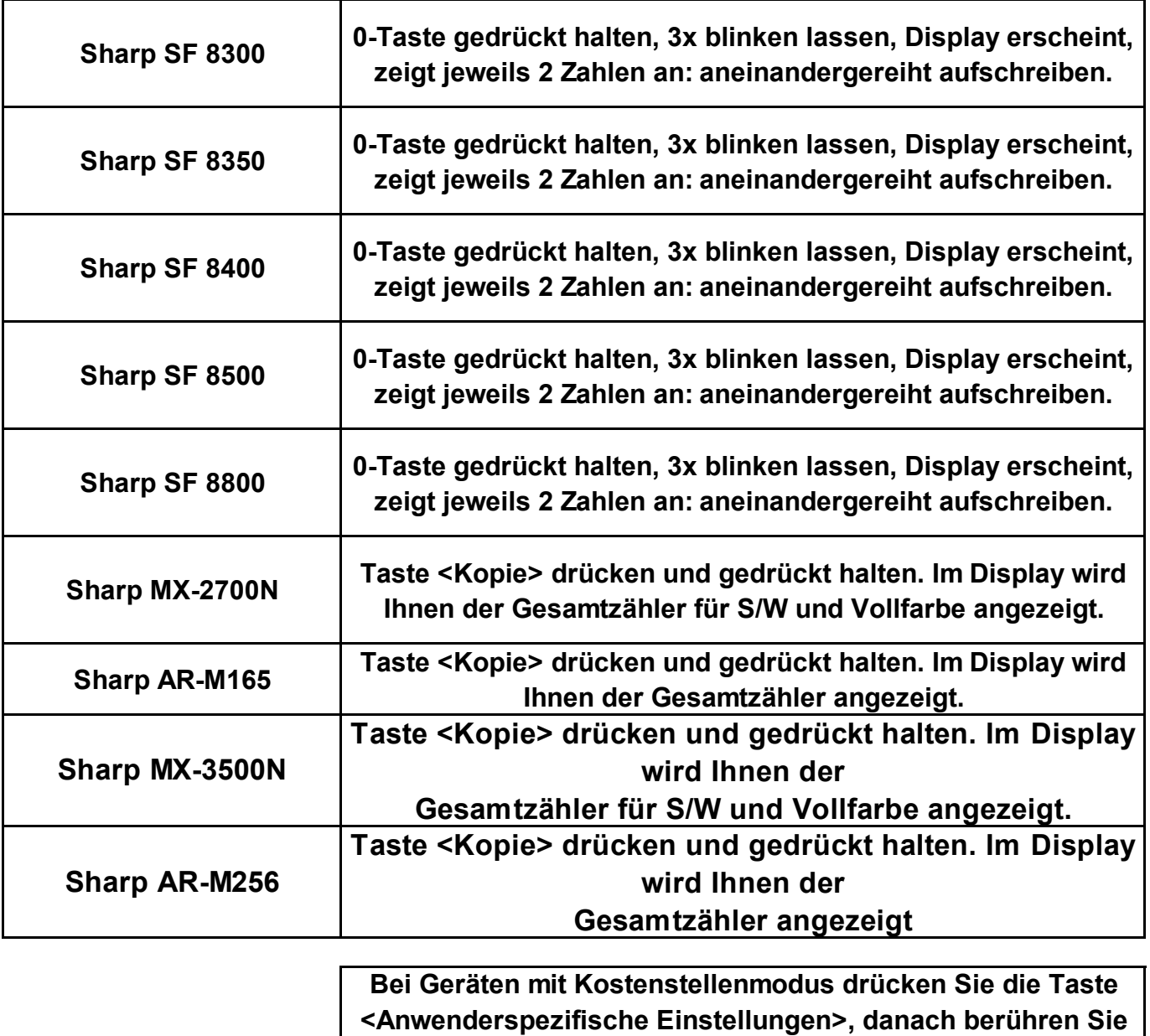

**auf dem Display <Gesamtzählung>, danach <Jobzählung> "hier können sie im Display oben rechts den den Zählerstand auch ausdrucken"**